# Technologie informacyjne - opis przedmiotu

# Informacje ogólne

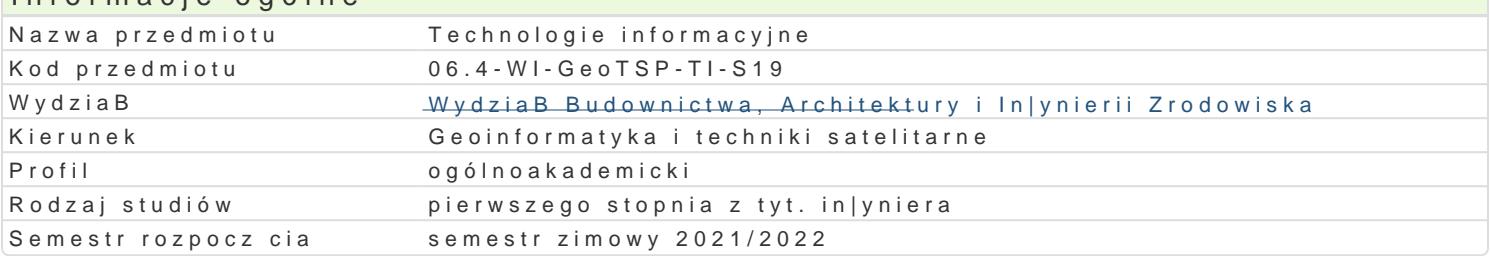

#### Informacje o przedmiocie

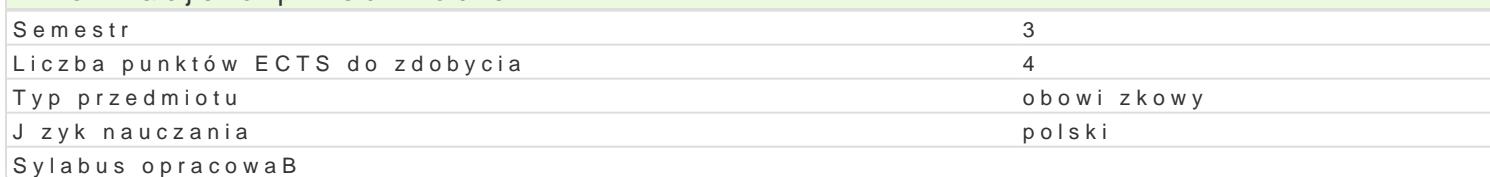

#### Formy zaj

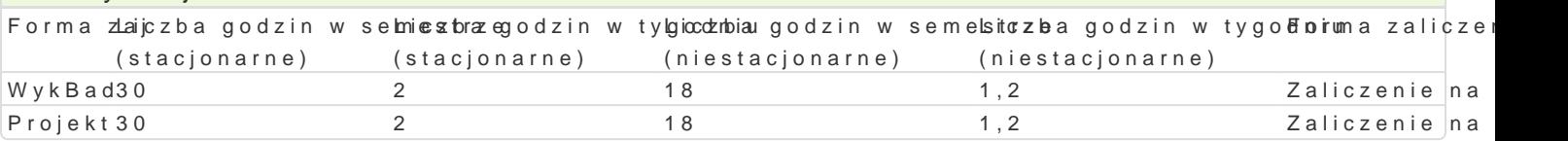

# Cel przedmiotu

WyksztaBcenie umiejtno[ci wykorzystania narzdzi informatyki w pracy zawodowej.

WyksztaBcenie potrzeby ci gBego (przez caBe |ycie) wykorzystywania technologii informacyjnej do po dziedzinami wiedzy i aktywno[ci ludzkiej.

Rozwijanie [wiadomej motywacji do przestrzegania regulacji wyst puj cych w spoBeczeDstwie informa Zaprezentowanie mo|liwo[ci internetu, edytorów tekstu, arkuszy kalkulacyjnych, komputerowego syste in|ynierskich. WyksztaBcenie umiejtno[ci posBugiwania si tego typu oprogramowaniem.

#### Wymagania wst pne

Podstawy obsBugi komputera PC i pracy w systemie Windows. Podstawowa znajomo[ rachunku ró|nic

## Zakres tematyczny

#### WykBad

Internet. BezpieczeDstwo w sieci. Efektywne wyszukiwanie informacji.

Oprogramowanie komputerowe, jego dostpno[. Rodzaje licencji.

Edytory tekstu. Poj cia podstawowe. Formatowanie znaków akapitów i stron. Style. Praca na struktur Grafika biznesowa i prezentacyjna.

Arkusz kalkulacyjny. Praca z komórkami. Adresowanie wzgl dne i bezwzgl dne. Korzystanie z wbudow in|ynierskie. Arkusz kalkulacyjny jako baza danych. Rozwi zywanie równaD i rachunek macierzowy. S Komputerowe systemy matematyki symbolicznej. Podstawy obsBugi. Operacje na symbolach i operacje wektorowy i macierzowy. Równania i ukBady równaD. Numeryczne caBkowanie i ró|niczkowanie. Podstawy edycji tekstów technicznych i naukowych w systemie TEX.

#### Laboratorium

Praca z przegldarkami i wyszukiwarkami internetowymi. Efektywne wyszukiwanie informacji. Edytory tekstu. Poj cia podstawowe. Formatowanie znaków akapitów i stron. Style. Praca na struktur Grafika biznesowa i prezentacyjna.

Arkusz kalkulacyjny. Praca z komórkami. Adresowanie wzgl dne i bezwzgl dne. Korzystanie z wbudow in|ynierskie. Arkusz kalkulacyjny jako baza danych. Rozwi zywanie równaD i rachunek macierzowy. S Komputerowe systemy matematyki symbolicznej. Podstawy obsBugi. Operacje na symbolach i operacje wektorowy i macierzowy. Równania i ukBady równaD. Numeryczne caBkowanie i ró|niczkowanie. Podstawy edycji tekstów technicznych i naukowych w systemie TEX.

## Metody ksztaBcenia

WykBad - wykBad konwencjonalny.

Laboratorium - wiczenia laboratoryjne przy komputerach samodzielnie i w grupach.

Efekty uczenia si i metody weryfikacji osigania efektów uczenia si

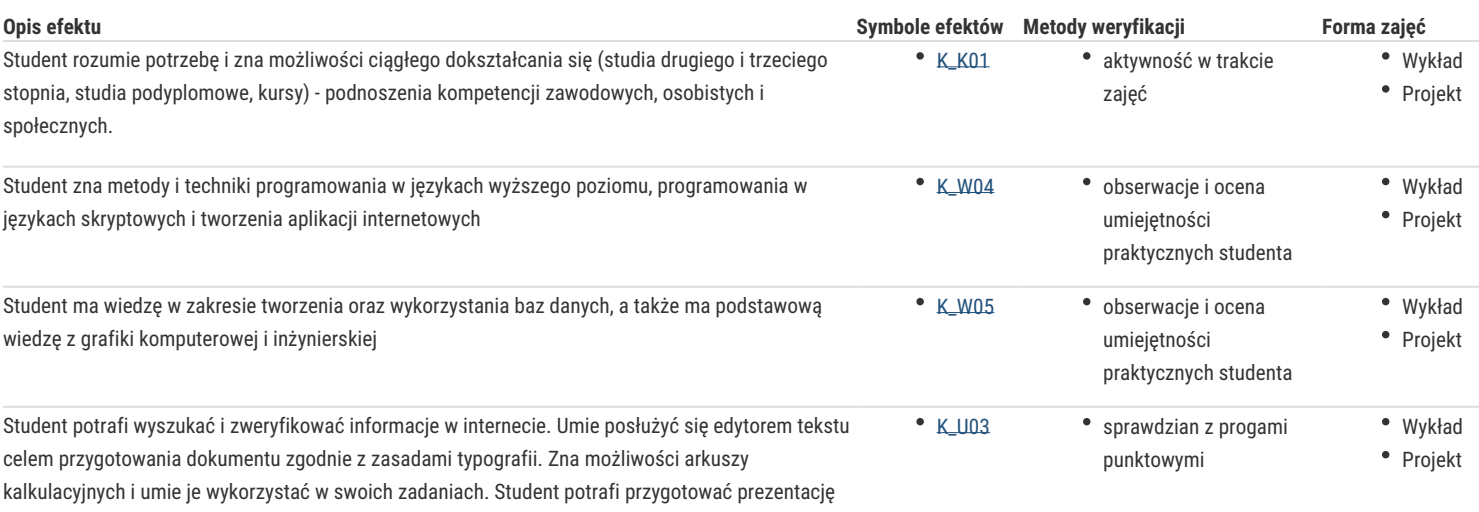

wyników własnych badań, obliczeń itp. Umie dobrać narzędzia i przy ich pomocy stworzyć potrzebne elementy grafiki prezentacyjnej i biznesowej.

### Warunki zaliczenia

#### **Laboratorium**

Sprawdzian z progami punktowymi:

50% - 60% pozytywnych odpowiedzi – dst,

61% - 70% dst plus,

71% - 80% db,

81% - 90% db+,

91% - 100% bdb.

#### **Wykład**

Sprawdzian z progami punktowymi:

50% - 60% pozytywnych odpowiedzi – dst,

61% - 70% dst plus,

71% - 80% db,

81% - 90% db+,

91% - 100% bdb.

#### Literatura podstawowa

- 1. Bourg D.: Excel w nauce i technice. Receptury. Helion, Gliwice 2006.
- 2. Dziewoński M.: OpenOffice 2.0 PL. Oficjalny podręcznik. Helion, Gliwice 2005.
- 3. Masłowski K.: Excel. Funkcje w przykładach. Helion, Gliwice 2007.
- 4. Smogur Z.: Excel w zastosowaniach inżynieryjnych. Helion, Gliwice 2008.
- 5. Walkenbach J.: Excel 2007 PL. Biblia. Helion, Gliwice 2007.

# Literatura uzupełniająca

- 1. Jaronicki A.: ABC MS Office 2016 PL. Helion, Gliwice 2016.
- 2. Knuth D. TeX. Przewodnik użytkownika. WNT, Warszawa 2005
- 3. Pikoń K.: ABC Internetu. Helion, Gliwice 2016.

# Uwagi

Zmodyfikowane przez dr inż. Gerard Bryś (ostatnia modyfikacja: 16-04-2021 12:50)

Wygenerowano automatycznie z systemu SylabUZ